## Photoshop CS4 Registration Code [Mac/Win] 2023

Having trouble with installing Adobe Photoshop? Try these tricks:

- Check the integrity of the download to make sure that there is no problem
- Download the same version of Adobe Photoshop that you have installed on your computer
- Try downloading from a different source
- Download the documentation for the program, as it may have installation instructions
- If you're using a Mac, download the free Adobe Photoshop Elements

Installing Adobe Photoshop is relatively easy and can be done in a few simple steps. First, go to Adobe's website and select the version of Photoshop that you want to install. Once you have the download, open the file and follow the on-screen instructions. Once the installation is complete, you need to crack Adobe Photoshop. To do this, you need to download a crack for the version of Photoshop you want to use. Once you have the crack, open the file and follow the instructions to apply the crack. After the crack is applied, you can start using Adobe Photoshop. Be sure to back up your files since cracking software can be risky. With these simple steps, you can install and crack Adobe Photoshop.

[Photoshop CS4](http://awarefinance.com/drumsticks.UGhvdG9zaG9wIENTNAUGh/bemoaning.etiologies/underclothing/inabilities.ZG93bmxvYWR8RnU3TVdOeE4zeDhNVFkzTWpVNU1qVTNOSHg4TWpVNU1IeDhLRTBwSUZkdmNtUndjbVZ6Y3lCYldFMU1VbEJESUZZeUlGQkVSbDA)

For one thing, you now have a separate grid scale for the ruler (freehand or shape) and grid canvas (pad, ruler, and canvas, to give an idea) scales. These are no longer combined. For instance, you can have the ruler grid at 100% but the shape grid at 50%, if you want. Sketch can also scan and convert documents and images in one continuous process. What it does not do is automatically collect your laser or inkjet prints (this is something to look for, as it's super-easy). For that, a contacts file is needed. One of the most annoying things about using the multi-display feature is that you have to go to a Settings pane and hit the Theming option in order to preserve the colors you have set (Settings>Photoshop>Preferences>Color Management>Advanced). It would be nice if Ubuntu (or macOS) had a similar set of features, or at least options to tweak how a certain display is colormanaged, but they don't. I've been a fan of Photoshop for a very long time. I used to use Photoshop Elements a few years ago. I think they've improved the software very much. So I was particularly happy to have an option to upgrade from Photoshop Elements 12 to the full version of Photoshop. After the upgrade, I'm really impressed with this new software. It's much better, much better than Photoshop Elements. Besides, Photoshop's interface is also well organized. With most layers, you can include different perspectives of these layers. When you want to arrange the layers in the Photoshop, you can also choose the layer kind. You can include the active layer in the same level, arrange the layers like you just talk. Moreover, with the Photoshop, you also get the extensions that enhance the layer. The best is that when you use the extension, the mask of the layer will get a little more added. When you have installed the demo version to your computer or laptop, you can have some trial. You can see the output in your case. What's more, compared with the Photoshop, you can see more than one edit function in the Photoshop Elements. On the hand, there are some features that have not been added in Photoshop Elements, such as the Opacity Mask & Blending Mask for a object image. I use the adjustment layer often. Every time I use it, I find it suitable. I can also use the content-aware fill options to fill in the area and it looks like a painting. Photoshop has good professional features compared with Adobe Illustrator. I've also been using Adobe Illustrator for a long time. But it's no longer easy for me to use it now, because it has not been updated many times. Adobe has not given it the attention that Photohsopt does,so I have to think about Photoshop.

## **Download free Photoshop CS4Activation Code With Keygen With Full Keygen For Windows {{ updAte }} 2023**

You also have the ability to crop your final design. To do so, simply drag the edges of the image, and Photoshop will redraw the design on the move. You can also save your designs in the browser directly. The interface is quite simple to navigate. To apply a filter, click the radio button with the filter you want to use in the top left corner of the tool itself. The top left corner has a star icon and a symbol. There are several different symbols to choose from according to your specific requirement. Some filters that come with Photoshop are listed below. After adding filters, you can fine-tune the design and add effects to it. Any tag for example, will show up inside the text field in the far right corner when you double click it. The most basic filters give bigger or smaller formats to the view, or blur or sharpen the image. Designers can use the Pen Tool to direct and sketch out illustrations or guides on an image, or even create new digital art by placing and producing type on an image. This design app's robust features make it an effective, user-friendly product that is ideal for beginners or digital enthusiasts. With InDesign CC and Photoshop CS6, you'll see some of the world's most creative minds merge and move toward new possibilities for the next generation of design. New features of the InDesign CC include:

- A tighter relationship with Adobe XD tools and data with support for InDesign-Paste-WYSIWYG, and new image options for Adobe XD
- Full integration with the InDesign UI Sketch Manager application for designing screens and wireframes
- Improved page sizes, across all platforms, so that content can be laid out in an optimal manner
- InDesign CC is export ready, with support for Amazon Kindle, Apple Pages, Android, iPad, and Apple Watch
- An improved semantic zoom feature to enhance page layout and image quality
- Support for HTML52015, including responsive tables, responsive images, CSS3, HTML5 form controls, and TypeKit
- A new user interface that provides more intuitive workflows for designing, laying out, and publishing

e3d0a04c9c

## **Photoshop CS4 Download Activation With Licence Key [Mac/Win] [32|64bit] {{ last releAse }} 2023**

In its latest update, Photoshop Elements 14 extends support for macOS Catalina and other new hardware features, such as Metal rendering for Apple's Macs. Elements also supports the new Edge browser, now built directly into macOS, for adjusting artworks and correcting documents. Screenshot editing tools, which have been available with the Photoshop standalone and non-free version (Photoshop for Windows) for a couple of years, appear in the Elements version. The Photoshop Sketch features benefit from the same corrections that are applied to skin tones, wrinkles, and blemishes. To create a strong black-and-white sketch, just use the highlighter or make a copy. To retain color, use the exposure slider or desaturate. People generally think of the Adobe Web Fonts tool as a way to select and add a custom web font to documents. In Adobe Photoshop, the Web Fonts panel allows you to swap any font for one in the Web Font panel. The panel spans the gap between the user interface and server-based web fonts. Most artistic people know to work on curves, vanes or shapes in Photoshop. The Curves tool allows you to give forms depth, curves and vignettes, and adjust their position. Such adjustment would be impossible with plain rectangular shapes without the Curves palette. From the plane of curves, you can go to blocks of three or more and turn them into a polygon. And what's more, you can use the polygon (outline) to cut out shapes. You can then have numerous freehand shapes and mask them. Finally, you can create a splash or forms.

free download adobe photoshop without trial version how to download adobe photoshop cs6 trial version adobe photoshop new version 2021 download neon text effect photoshop download download neon effect for photoshop neon light effect photoshop download neon effect photoshop free download neon sign photoshop effect free download nvidia texture tools exporter photoshop plugin download net image photoshop free download

Adobe Photoshop Layers panel: This panel, found in the Layers panel, allows the user to toggle between the Layer panel and the Layers panel. When it's empty it becomes the Layers panel, so that the user can access all Layers folders simultaneously. In addition to these new features, other popular updates include new curve tools that help you edit and apply curves more easily, easier ways to work with shapes and symbols, new selections to create all kinds of shapes, and new ways to sharpen images and videos just like you would expect on a modern smartphone. When exporting files, users will have more choices for profiles, including a choice to edit text separately and preserve layout for any text exported. New features like the enhanced Content-Aware Fill tool make it easy to quickly fill empty areas of an image, and several updates to make it easier to work with PDFs include PDF annotations You can now annotate documents, and more accurately preserve the look of originals in the PDF. The new "Micro-Chromatic" option in Curves now enables users to make perfect adjustments to the color of a small area of a photo. This new feature—available for both whole image and content-aware moves—uses eyedroppers to assess the exact color of the desired area quickly and easily. It also now calculates the exact pixel values of the area with edits made to a document, so that the workshopped area continues to use the correct exact pixel values across the whole document. Finally, you can now create a new Bracket Settings file to apply curves with the same settings used when you set the current document to use contentaware moves.

The new application features include:

- Object selection,
- Adjustment and filter layers,
- Content-aware filling,
- Scratch image,
- Content-aware upsampling,
- Photomerge panorama,
- Sync Layers,
- Attach Document,
- Nudge,
- Smart Sharpen,
- Ripple effect,
- Halftone
- Color Fill,
- Smoothify,
- Motion Path,
- Export for social, and
- Path Selection.

You can also view a useful tutorial on the use of the copy-paste feature on the Photoshop web. Other capabilities of the software include:

- Using the Object Selection
- Adjustment and Filter Layers
- Using Content-Aware Filling
- Grayscale/RGB Nudge

Photoshop's Display features include:

- Show movie frames
- Show movie keyframes
- Show movie keyframes in flyover modes
- Show color palette
- Hide menu bar
- Show grips
- Hide menus and panels
- Show toolbars
- Show behavior panels
- Show paths
- Show rulers
- Show background
- Show layer panel
- Show Ouick Mask
- Show history

Specifically, selection features found in the CC2017 version of Photoshop are now at your disposal here. Just like the new versions of the Elements software, these new features are for those who use the CC2017 edition of Photoshop—including the Elements—or who want to use them on their own standalone computer.

<https://soundcloud.com/bystryfalo0/partituras-para-salsa-gratis-pdf-275> <https://soundcloud.com/polinacsynch1988/garmin-wince-800x480-sdmmc-rar-14> <https://soundcloud.com/faiscoracbig1974/microsoftoffice2019professionalplusactivation-ind-crack> <https://soundcloud.com/cogthanvin/medicina-taos-contaplus-2012> <https://soundcloud.com/ashiyakremptk/hdd-regenerator-2011-serial-numbertxt> <https://soundcloud.com/kittstseyr/flow-3d-license-crack-software> <https://soundcloud.com/voldevari1973/1000-exercicios-futsal-pdf> <https://soundcloud.com/bystryfalo0/learning-quran-software-download-free> <https://soundcloud.com/awpiwisse1984/dhadakebaaz-full-marathi-movie-39> <https://soundcloud.com/fedorkovvip/nanocad-pro-100-crack-latest-version-free-download-x64-x32> <https://soundcloud.com/sahkirromikd/geopolitical-simulator-activation-code-keygen-for-mac> <https://soundcloud.com/ashiyakremptk/jo-bheji-thi-dua-mp3-download-320kbps> <https://soundcloud.com/cogthanvin/driver-genius-pro-20-crack-license-code-serial-key-latest>

The recent updates bring features like a revised study workflow, easier versioning, and faster exporting. Other exciting additions include a new speed up speed in the Vectorize feature, the ability to apply multiple adjustments in the History panel, and new brush presets. Users can also get the latest Photoshop fix a little earlier, thanks to the Desktop Optimizations option, which removes personalization and branding elements to speed up load times. Browse the steps to optimization . Adobe's Premiere Pro update smooths out the editing experience. A new focus on speed means that users can now easily go back to a previous version of the edit, check on workflow progress using position markers, and create a new timeline with an on-screen keyboard. In addition to these time savers, the update also adds functions like smart trimming, a new versioning system, and built-in performance enhancement tools. Adobe's Q release includes a new vectorization feature that makes it possible with one click to convert a bitmap image to a vector format. The updates also include a new time correction tool and a quick access panel for layer objects. The latter makes it easy to identify and edit layer properties. Adobe has launched a new version of Photoshop, which comes complete with new features such as an updated interface and lighting effects in the Master Collection. The update includes a variety of tweaks for cross-format applications, including new data-driven tools for color matching, auto straightening, and perspective correcting. In addition to these and other features, Photoshop CC 2019 lets you use the B&W channel to darken your bright images and the Curves adjustment to adjust your tonal values. The 2019 version also has some neat new edit-related features, such as scale-to-fit scaling and a quick merge tool that lets you combine multiple layers together into one.

<https://jasaborsumurjakarta.com/wp-content/uploads/2023/01/salwedd.pdf> <https://eqsport.biz/wp-content/uploads/2023/01/adowar.pdf> [https://stellarismods.com/wp-content/uploads/2023/01/Photoshop-CC-2018-Download-Serial-Number-Full-Torre](https://stellarismods.com/wp-content/uploads/2023/01/Photoshop-CC-2018-Download-Serial-Number-Full-Torrent-Full-Version-Hot-2023.pdf) [nt-Full-Version-Hot-2023.pdf](https://stellarismods.com/wp-content/uploads/2023/01/Photoshop-CC-2018-Download-Serial-Number-Full-Torrent-Full-Version-Hot-2023.pdf) [https://www.inge-cultura.org/wp-content/uploads/2023/01/Photoshop-Free-Download-For-Windows-7-Ultimate-](https://www.inge-cultura.org/wp-content/uploads/2023/01/Photoshop-Free-Download-For-Windows-7-Ultimate-FREE.pdf)[FREE.pdf](https://www.inge-cultura.org/wp-content/uploads/2023/01/Photoshop-Free-Download-For-Windows-7-Ultimate-FREE.pdf)

[https://doglegleft.tv/wp-content/uploads/Photoshop\\_CS3.pdf](https://doglegleft.tv/wp-content/uploads/Photoshop_CS3.pdf)

[https://superyacht.me/advert/download-free-photoshop-banner-templates-\\_\\_full\\_\\_/](https://superyacht.me/advert/download-free-photoshop-banner-templates-__full__/)

[https://seecurrents.com/wp-content/uploads/2023/01/Download-Photoshop-CS6-Keygen-Full-Version-Free-Licen](https://seecurrents.com/wp-content/uploads/2023/01/Download-Photoshop-CS6-Keygen-Full-Version-Free-License-Key-3264bit-finaL-version-2023.pdf) [se-Key-3264bit-finaL-version-2023.pdf](https://seecurrents.com/wp-content/uploads/2023/01/Download-Photoshop-CS6-Keygen-Full-Version-Free-License-Key-3264bit-finaL-version-2023.pdf)

<http://thewayhometreatmentcenter.com/uncategorized/photoshop-cs5-license-key-with-serial-key-3264bit-2022/> [https://berlin-property-partner.com/wp-content/uploads/2023/01/Nexa-Font-Free-Download-For-Photoshop-PAT](https://berlin-property-partner.com/wp-content/uploads/2023/01/Nexa-Font-Free-Download-For-Photoshop-PATCHED.pdf) [CHED.pdf](https://berlin-property-partner.com/wp-content/uploads/2023/01/Nexa-Font-Free-Download-For-Photoshop-PATCHED.pdf)

[https://molenbeekshopping.be/wp-content/uploads/2023/01/Free-Psd-Flyer-Templates-To-Download-For-Photos](https://molenbeekshopping.be/wp-content/uploads/2023/01/Free-Psd-Flyer-Templates-To-Download-For-Photoshop-High-Quality.pdf) [hop-High-Quality.pdf](https://molenbeekshopping.be/wp-content/uploads/2023/01/Free-Psd-Flyer-Templates-To-Download-For-Photoshop-High-Quality.pdf)

<http://gadget-drawer.net/pencil-brushes-for-photoshop-cs6-free-download-link/>

[https://anarecuero.org/wp-content/uploads/2023/01/Photoshop\\_Psd\\_Free\\_Software\\_Download\\_UPD.pdf](https://anarecuero.org/wp-content/uploads/2023/01/Photoshop_Psd_Free_Software_Download_UPD.pdf)

[https://thirdperspectivecapital.com/wp-content/uploads/2023/01/Registration-Target-2-Shape-Photoshop-Downl](https://thirdperspectivecapital.com/wp-content/uploads/2023/01/Registration-Target-2-Shape-Photoshop-Download-FULL.pdf) [oad-FULL.pdf](https://thirdperspectivecapital.com/wp-content/uploads/2023/01/Registration-Target-2-Shape-Photoshop-Download-FULL.pdf)

<https://conbluetooth.net/photoshop-2021-version-22-3-1-download-free-activation-hot-2022/>

<https://klinikac.com/download-free-adobe-photoshop-cc-2014-license-keygen-with-license-code-x64-2022/>

<https://www.siriusarchitects.com/advert/photoshop-2020-version-21-download-cracked-64-bits-2022/> <https://www.chandabags.com/download-photoshop-cc-2014-link/>

[https://sumsoftime.com/wp-content/uploads/2023/01/Download-free-Photoshop-2021-Version-2201-Full-Version-](https://sumsoftime.com/wp-content/uploads/2023/01/Download-free-Photoshop-2021-Version-2201-Full-Version-Patch-With-Serial-Key-x3264-2022.pdf)[Patch-With-Serial-Key-x3264-2022.pdf](https://sumsoftime.com/wp-content/uploads/2023/01/Download-free-Photoshop-2021-Version-2201-Full-Version-Patch-With-Serial-Key-x3264-2022.pdf)

<https://ibaimoveis.com/wp-content/uploads/2023/01/Adobe-Photoshop-Cs6-Lite-Free-Download-NEW.pdf>

[https://calientalomedia.com/2023/01/01/photoshop-2021-version-22-4-3-registration-code-for-windows-x64-2022](https://calientalomedia.com/2023/01/01/photoshop-2021-version-22-4-3-registration-code-for-windows-x64-2022/) [/](https://calientalomedia.com/2023/01/01/photoshop-2021-version-22-4-3-registration-code-for-windows-x64-2022/)

[https://arlingtonliquorpackagestore.com/wp-content/uploads/2023/01/Download\\_free\\_Adobe\\_Photoshop\\_CC\\_20](https://arlingtonliquorpackagestore.com/wp-content/uploads/2023/01/Download_free_Adobe_Photoshop_CC_2019_Version_20_Activator_W.pdf) [19\\_Version\\_20\\_Activator\\_W.pdf](https://arlingtonliquorpackagestore.com/wp-content/uploads/2023/01/Download_free_Adobe_Photoshop_CC_2019_Version_20_Activator_W.pdf)

<https://elevatedhairconcepts.com/wp-content/uploads/2023/01/jannile.pdf>

[https://curriculocerto.com/wp-content/uploads/2023/01/Photoshop\\_CS3\\_\\_Download\\_free\\_Full\\_Product\\_Key\\_202](https://curriculocerto.com/wp-content/uploads/2023/01/Photoshop_CS3__Download_free_Full_Product_Key_2023.pdf) [3.pdf](https://curriculocerto.com/wp-content/uploads/2023/01/Photoshop_CS3__Download_free_Full_Product_Key_2023.pdf)

<http://www.thebusinessarticle.com/?p=32528>

[http://masterarena-league.com/wp-content/uploads/2023/01/Photoshop-CC-2018-Version-19-Download-free-Wit](http://masterarena-league.com/wp-content/uploads/2023/01/Photoshop-CC-2018-Version-19-Download-free-With-Activation-Code-Licence-Key-PCWindows-202.pdf) [h-Activation-Code-Licence-Key-PCWindows-202.pdf](http://masterarena-league.com/wp-content/uploads/2023/01/Photoshop-CC-2018-Version-19-Download-free-With-Activation-Code-Licence-Key-PCWindows-202.pdf)

<http://indiebonusstage.com/download-free-action-photoshop-hot/>

<https://www.webcard.irish/photoshop-cs5-download-free-activation-code-free-license-key-x32-64-hot-2022/>

[https://www.club-devigo.fr/wp-content/uploads/Adobe-Photoshop-Free-Download-For-Windows-7-Ultimate-64-Bi](https://www.club-devigo.fr/wp-content/uploads/Adobe-Photoshop-Free-Download-For-Windows-7-Ultimate-64-Bit-Fixed.pdf) [t-Fixed.pdf](https://www.club-devigo.fr/wp-content/uploads/Adobe-Photoshop-Free-Download-For-Windows-7-Ultimate-64-Bit-Fixed.pdf)

[https://olivedatavola.it/wp-content/uploads/2023/01/Adobe-Photoshop-2022-Version-2301-Download-With-Key-2](https://olivedatavola.it/wp-content/uploads/2023/01/Adobe-Photoshop-2022-Version-2301-Download-With-Key-2022.pdf) [022.pdf](https://olivedatavola.it/wp-content/uploads/2023/01/Adobe-Photoshop-2022-Version-2301-Download-With-Key-2022.pdf)

[https://superstitionsar.org/download-free-photoshop-cc-2015-version-18-license-keygen-license-key-latest-versio](https://superstitionsar.org/download-free-photoshop-cc-2015-version-18-license-keygen-license-key-latest-version-2022/) [n-2022/](https://superstitionsar.org/download-free-photoshop-cc-2015-version-18-license-keygen-license-key-latest-version-2022/)

[https://wearebeachfox.com/wp-content/uploads/2023/01/Download-free-Photoshop-2022-Torrent-Keygen-Full-V](https://wearebeachfox.com/wp-content/uploads/2023/01/Download-free-Photoshop-2022-Torrent-Keygen-Full-Version-2022.pdf) [ersion-2022.pdf](https://wearebeachfox.com/wp-content/uploads/2023/01/Download-free-Photoshop-2022-Torrent-Keygen-Full-Version-2022.pdf)

<https://flikers.com/wp-content/uploads/2023/01/rachalb.pdf>

<https://dubaisafariplus.com/download-adobe-photoshop-cs6-free-32-bit-top/>

<http://seti.sg/wp-content/uploads/2023/01/loriili.pdf>

<https://assetmanagementclub.com/adobe-photoshop-free-download-for-windows-7-mod-hot/>

http://turismoaccesiblepr.org/wp-content/uploads/2023/01/Download free Photoshop CC 2014 Crack Free Lic [ense\\_Key\\_x3264.pdf](http://turismoaccesiblepr.org/wp-content/uploads/2023/01/Download_free_Photoshop_CC_2014_Crack_Free_License_Key_x3264.pdf)

[https://tripoutlook.com/wp-content/uploads/2023/01/Cloud-Brush-Free-Download-For-Photoshop-Extra-Quality.](https://tripoutlook.com/wp-content/uploads/2023/01/Cloud-Brush-Free-Download-For-Photoshop-Extra-Quality.pdf)

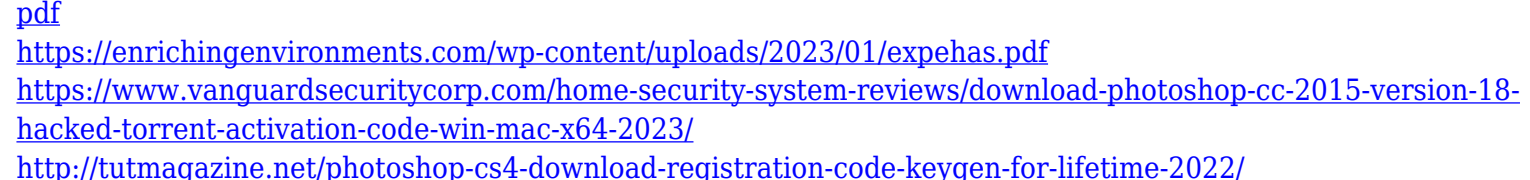

You can now use the new Photoshop layers, output layer, and layer masks features on the web to work on your RAW files, in addition to almost all the other features that you can view in Photoshop on the web today. This is an amazing time for the creative community as we have long awaited this day. In fact since its start the Creative Cloud pioneered several new features and tools that are now available for free to all users. A recent example (03/17/20) is the ability to staff a canvas in Photoshop CC by copy/pasting from other layers and layers so that you can group them into an organizational, tag-like framework to display your best finished artistic output. Another new feature (06/06/20) is the ability to use the very tools you are used to using including blending modes and masking capabilities to work on your creative canvas in the web and mobile browsers. If you are a subscriber of Photoshop or Photoshop Elements, you can use the new web-based features in these applications as well. This is nothing short of a big change as working with light layers, fills, and masks was never intended for web technology. We have all feared this day many times because we knew that as web technology changes what we use - and in particular what we use in the browser - would be changing. We now know that blending tools, masks, and layer history will become part of Photoshop for the web. We also know that future Media Cloud users will be able to edit images in Photoshop with a browser, saving both time and bandwidth.